Trabalho apresentado no XXXVIII CNMAC, Campinas - SP, 2018.

### Proceeding Series of the Brazilian Society of Computational and Applied Mathematics

# Métodos lineares de passo múltiplo para equações diferenciais ordinárias

Paula Neves de Araújo<sup>1</sup> Programa de Pós-Graduação em Matemática Aplicada Instituto de Matemática e Estatística - Universidade de São Paulo - IME/USP Joyce da Silva Bevilacqua<sup>2</sup> Programa de Pós-Graduação em Matemática Aplicada Instituto de Matemática e Estatística - Universidade de São Paulo - IME/USP

## 1 Aspectos gerais dos métodos lineares de passo múltiplo

Dada a equação diferencial ordinária  $y'(t) = f(t, y), y(t_0) = y_0, t \in [a, b]$ , consideramos a forma geral de um método linear de passo múltiplo (MLPM) de m passos, onde  $y_i$ representa a aproximação obtida para a solução exata em  $t_i$  e  $f_i$  equivale a  $f(t_i, y_i)$ :

$$
\sum_{j=0}^{m} \alpha_j \cdot y_{n+j} = h \sum_{j=0}^{m} \beta_j \cdot f_{n+j}.
$$
 (1)

O método será denominado explícito se  $\beta_m = 0$  e *implícito* caso contrário. Se m for ímpar, a ordem máxima do método será  $m+1$  e, se for par, sua ordem máxima será  $m+2$ .

De acordo com [1], um MLPM é dito *zero-estável* se nenhuma raiz de seu primeiro polinômio característico  $\rho(r) = \sum$ 3  $j=0$  $\alpha_j \cdot r^j$  possui módulo maior que 1 e toda raiz com

módulo igual a 1 é simples. Além disso, é *consistente* se a derivada do primeiro polinômio característico for igual ao segundo polinômio característico, quando ambos são calculados em 1. Por fim, para que seja *convergente*, é necessário e suficiente que seja zero-estável e consistente. A região de estabilidade absoluta de um MLPM é o conjunto de valores  $h \in \mathbb{C}$  tais que as raízes de  $\pi(r) = \rho(r) - h\sigma(r)$  possuem valor absoluto menor que 1.

Alguns exemplos de MLPMs clássicos são os seguintes:

$$
y_{k+1} = y_k + \frac{h}{24}(55f_k - 59f_{k-1} + 37f_{k-2} - 9f_{k-3})
$$
\n(2)

$$
y_{k+1} = y_k + \frac{h}{720}(251f_{k+1} + 646f_k - 264f_{k-1} + 106f_{k-2} - 19f_{k-3})
$$
\n(3)

O método (2) é um exemplo de método de Adams-Bashforth (classe de métodos explícitos), enquanto (3) é um método de Adams-Moulton (que são métodos implícitos).

<sup>1</sup>paula.neves.araujo@hotmail.com

<sup>&</sup>lt;sup>2</sup>joyce@ime.usp.br

2

## 2 Construção de MLPMs convergentes de ordem  $p$

Para que o método seja convergente de ordem  $p$  (e, consequentemente, consistente, de acordo com [2]) devemos ter  $C_0 = ... = C_p = 0$ , e  $C_{p+1} \neq 0$ , com

$$
C_q = \frac{1}{q!} \left( \sum_{j=0}^{m} j^q \alpha_j \right) - \frac{1}{(q-1)!} \left( \sum_{j=0}^{m} j^{q-1} \beta_j \right). \tag{4}
$$

Para métodos de 3 passos, podemos garantir a zero-estabilidade escolhendo adequadamente as raízes  $r_s$  de  $\rho(r)$ . No exemplo a seguir, tomaremos  $r_1 = 1, r_2 = \omega e^{i\theta}, r_3 = \omega e^{-i\theta}$ , com  $\omega = \frac{1}{2}$  $\frac{1}{2}$  e  $\theta = \frac{2\pi}{3}$  $\frac{2\pi}{3}$ , ou seja,  $r_2 = -\frac{1}{4} + \frac{1}{2}$  $\frac{1}{\sqrt{3}}$  $\frac{\sqrt{3}}{4}i$  e  $r_3 = -\frac{1}{4}$  $\sqrt{3}$  $\frac{\sqrt{3}}{4}i$ . Para que o método seja  $\phi$ timo, fazemos  $C_0$  = ... =  $C_4$  = 0, obtemos  $\rho(r) = r^3 - \frac{1}{2}$  $\frac{1}{2}r^2 - \frac{1}{4}$  $rac{1}{4}r-\frac{1}{4}$  $rac{1}{4}$  e:

$$
y_{n+3} - \frac{1}{2}y_{n+2} - \frac{1}{4}y_{n+1} - \frac{1}{4}y_n = \frac{35}{96}f_{n+3} + \frac{97}{96}f_{n+2} + \frac{25}{96}f_{n+1} + \frac{11}{96}f_n \tag{5}
$$

Na figura abaixo, obtida utilizando  $h = 0,002$ , podemos ver que a região de estabilidade absoluta de  $(3)$  é maior que a de  $(5)$ :

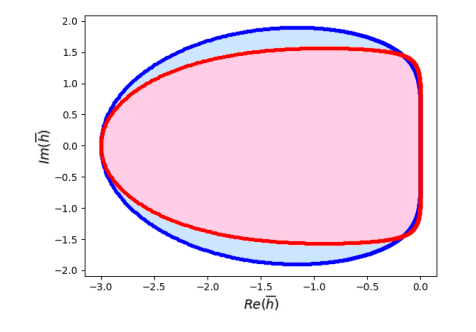

Figura 1: Região de estabilidade absoluta de (5) (em vermelho) e de (3) (em azul).

Apesar disso, essa construção de MLPMs permite o controle do erro de truncamento local, que será limitado, nesse caso, por  $|C_5| \cdot M \cdot h^5$ , onde  $M = max\{|y^{(5)}(t)|, t \in [a, b]\}$ e, conforme (4),  $C_5 = -\frac{35}{1440}$ . A construção de métodos com regiões de estabilidade absoluta maiores que a dos métodos clássicos é possível e pode ser abordada em trabalhos futuros.

#### Referências

- [1] J.D. Lambert, Computational methods in ordinary differential equations. [S.l]: John Wiley & Sons, 1973.
- [2] J. Stoer, R. Bulirsch, Introduction to numerical analysis. New York: Springer-Verlag, 1993.
- [3] E. Isaacson, H. B. Keller, Analysis of numerical methods. [S.l]: Courier Corporation, 2012.